Математические методы анализа текстов Семинар 5

Векторные представления слов

Мурат Апишев (great-mel@yandex.ru) МГУ им. М. В. Ломоносова

30 марта, 2018

### Векторные представления слов

- $\triangleright$  Векторное представление слова (word embedding) сопоставление текстовому слову некоторого числового вектора фиксированной размерности
- I Естественно, векторное представление может строиться не только для слов, но и для произвольных объектов
- I Векторы могут обладать разнообразными полезными свойствами, например, отражать семантическую близость между словами

- Способы получения:
	- $\triangleright$  One-hot encoding
	- $\triangleright$  SVD
	- $\blacktriangleright$  Topic modeling
	- ▶ word2vec/GloVe/FastText/StarSpace

#### Зачем нужны векторные представления слов

- 1. ВПС полезны сами по себе, например, для поиска синонимов или опечаток в поисковых запросах
- 2. Используются в качестве признаков для решения самых различных задач:

- выявление именованных сущностей
- тэгирование частей речи
- машинный перевод
- кластеризация документов
- ранжирование документов
- анализ тональности текста

# One-hot encoding

Самый простой способ кодирования категориальных признаков:

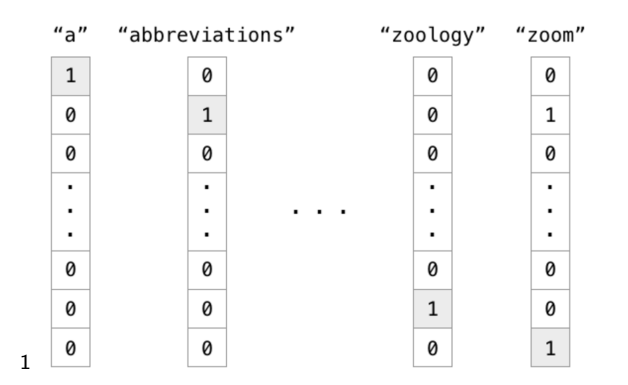

#### Полученные векторы огромные и ортогональные

<sup>&</sup>lt;sup>1</sup>https://ayearofai.com/lenny-2-autoencoders-and-word-embeddings-oh-my-576403b0113a K ロ ▶ K @ ▶ K 할 > K 할 > 1 할 > 1 ⊙ Q Q ^

## SVD

1. По корпусу текстов *D* со словарём *T* строим матрицу  $\overline{C}$ *CO-встречаемостей*  $X_{|T| \times |T|}$ 

Возможны различные варианты учёта со-встречаемости слов:

- <sup>I</sup> сумма по всей коллекции числа попаданий пары слов в окно фиксированного размера
- <sup>I</sup> количество документов, хоть раз содержащих пару слов
- <sup>I</sup> количество документов, хоть раз содержащих пару слов в окне

Понижаем размерность:

- 2. SVD-разложение:  $X = USV<sup>T</sup>$
- 3. Из столбцов матрицы *U* выбираются первые *K* компонент

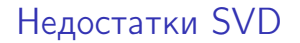

- 1. Относительно низкое качество получаемых представлений
- 2. Сложность работы с очень большой и разреженной матрицей

3. Сложность добавления новых слов/документов (решается инкрементальными методами построения)

### Что такое word2vec

word2vec — группа алгоритмов, предназначенных для получения вещественных векторных представлений слов в пространстве с невысокой фиксированной размерностью (word embedding)

Вход — коллекция текстов

Выход — векторные представления слов

Как правило, в векторном представлении семантически близкие слова оказываются рядом

Идея: «Слова со схожими значениями разделяют схожий контекст»

## Don't count, predict!

Две модели: Skip-gram и Continuous BOW

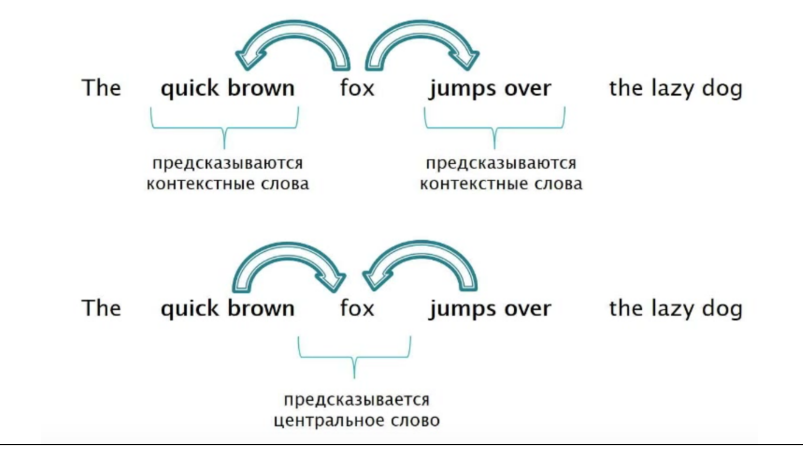

Источник: https://www.youtube.com/watch?v=jvGbFS5AYOY

#### Полезные свойства

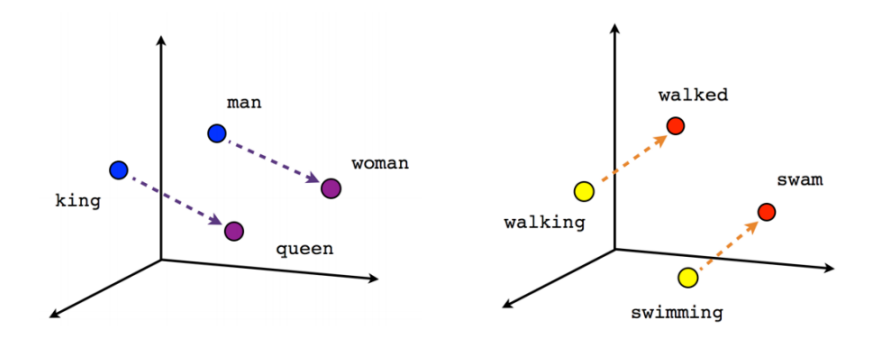

Male-Female

Verb tense

K ロ ▶ K 레 ▶ K 코 ▶ K 코 ▶ 『코 │ ◆ 9 Q ⊙

## Модель CBOW (единичный контекст)

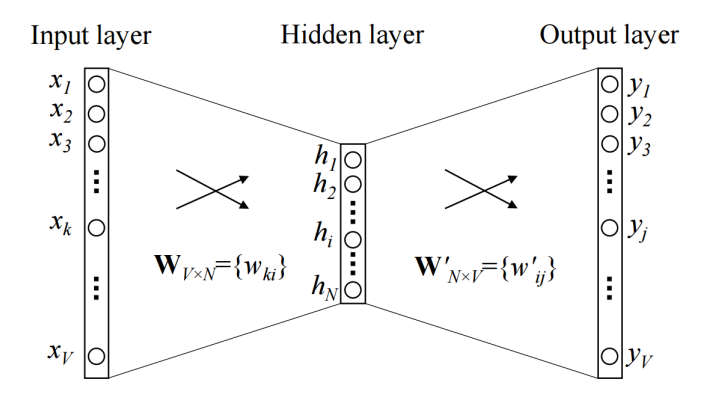

 $\Rightarrow$  $2Q$ **K ロト K 伊 ト K ヨ**  $\mathbf{p}$ ă

# Модель CBOW (общий случай)

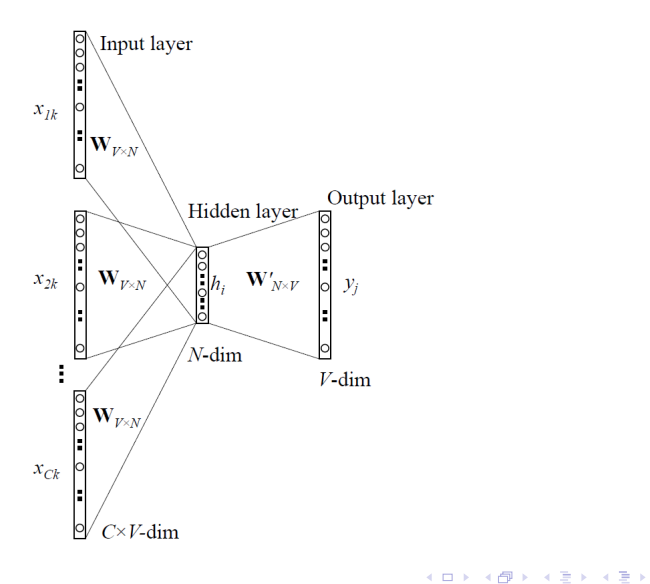

È

## Модель Skip-gram

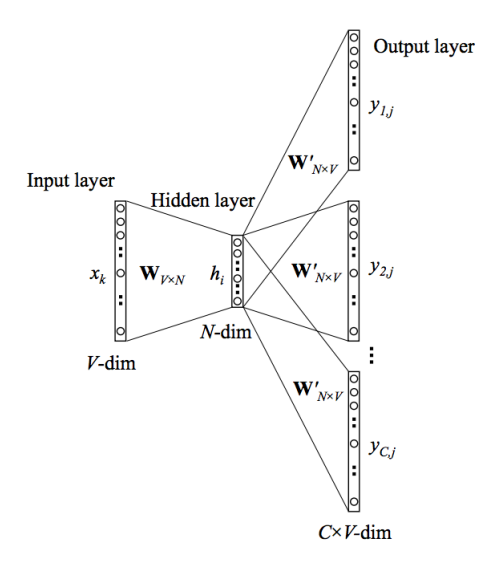

メロメ メ都 メメモメ メモメー 重  $2990$ 

# Проблема

Подсчёт softmax — вычислительно дорогая операция

K ロ ▶ K 레 ▶ K 레 ▶ K 레 ≯ K 레 게 게 귀 게 귀 귀 귀 귀 귀 이어요

Применяются различные методы аппроксимации:

- 1. Softmax-based
	- $\blacktriangleright$  Иерархический softmax
	- $\blacktriangleright$  Дифференциальный softmax
	- $\triangleright$  CNN-softmax
- 2. Sampling-based
	- $\blacktriangleright$  ...
	- $\blacktriangleright$  Negative Sampling
	- $\blacktriangleright$  ...

#### [Ссылка на статью с примерами](http://ruder.io/word-embeddings-softmax/index.html)

#### Иерархический softmax

Вычисление softmax — дорогая операция, *O*(*V*) Иерархический softmax — *O*(*log*(*V*))

Построим бинарное дерево, листьями которого будут уникальные слова коллекции (например дерево Хаффмана)

Выходы скрытого слоя связываются с внутренними узлами дерева (V-1 штук)

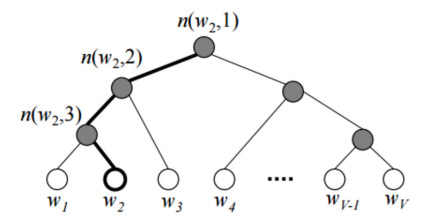

#### [Ссылка на источник картинки](https://habrahabr.ru/company/ods/blog/329410/)

#### Иерархический softmax

Идея: в процессе обучения при фиксированном контексте нас интересует только предсказываемое слово

Вероятность того, что и будет выходным словом:

$$
p(w = w_{out}) = \prod_{j=1}^{L(w)-1} \sigma(\{n(w, j+1) = lch(n(w, j))\} v_{n(w, j)}^T u)
$$

$$
\triangleright L(w) - \text{длина пути от корня до слова } w
$$

► 
$$
n(w, j) - j
$$
-я вершина на этом пути

$$
\blacktriangleright \sigma(x) - \text{сигмонда}
$$

$$
\blacktriangleright \ \{\mathsf{true}\}=+1,\ \{\mathsf{false}\}= -1
$$

- $\blacktriangleright$  Ich(n) левый потомок вершины п
- ►  $u = v_{w_{\text{imp}}}$  в случае skip-gram,  $u = 1/h \sum_{k=1}^{h} v_{\text{imp},k}$  (усреднённый вектор контекста) в случае CBOW

**A DIA K PIA A BIA A BIA A Q A CA** 

#### Иерархический softmax

Вероятность того, что и будет выходным словом:

$$
p(w = w_{out}) = \prod_{j=1}^{L(w)-1} \sigma(\{n(w, j+1) = lch(n(w, j))\} v_{n(w, j)}^T u)
$$

Считаем множество бинарных вероятностей, на каждом шаге можно пойти налево или направо с вероятностями

$$
p(n, left) = \sigma(v_n^T u)
$$
  

$$
p(n, right) = 1 - p(n, left) = \sigma(-v_n^T u)
$$

Затем на каждом шаге вероятности перемножаются и получается искомая формула

## Negative Sampling

- I Можно изменить постановку задачи и функционал качества.
- $\blacktriangleright$  Решаем задачу бинарной классификации: *z* = 1 пара  $(w, s) \in D$ ,  $z = 0$  — нет. (*s*  $\in$  *c*(*w*))

$$
p(z=1|(w,s))=\frac{1}{1+\exp(-v_w^Tv_s)}=\sigma(v_w^Tv_s)
$$

I Запишем новый функционал правдоподобия:

$$
\mathcal{L} = \sum_{(w,s)\in D_1} \log \sigma(v_w^T v_s) + \sum_{(w,s)\in D_2} \log \sigma(-v_w^T v_s),
$$
  

$$
D_1 = \{(w,s) : s \in c(w)\}, \quad D_2 = \{(w,c) : s \notin c(w)\}
$$

## Negative Sampling

$$
\mathcal{L} = \sum_{(w,s)\in D_1} \log \sigma(v_w^T v_s) + \sum_{(w,s)\in D_2} \log \sigma(-v_w^T v_s),
$$

- Но множество всех отрицательных примеров отсутствует
- $\triangleright$  Выход для каждого рассматриваемого слова w генерировать для отрицательных примеров случайные слова из  $T$

K ロ ▶ K 레 ▶ K 레 ▶ K 레 ≯ K 레 게 게 귀 게 귀 귀 귀 귀 귀 이어요

• Функционал оптимизируется с помощью SGD

## word2vec и PMI

*Pointwise Mutual Information*:

$$
PMI(w, c) = \log \frac{\#(w, c)|D|}{\#(w) \#(c)}
$$

$$
PPMI(w, c) = \max\{PMI(w, c), 0\}
$$

$$
SPPMI(w, c) = PPMI(w, c) - \log k
$$

 $k -$  число отрицательных примеров (negative samples)

Можно показать, что модель SGNS является разложением матрицы SPPMI (строки — слова, столбцы — контексты)

Важно: под контекстом в данном случае понимается центральное слово, на основании которого предсказываются стоящие рядом слова

 $\triangleright$  SVD + word2vec (условно)

► <sup>2</sup> Строим матрицу  $X \in \mathbb{R}^{V \times V}$ ,  $x_{ii}$  — количество раз, когда слово *i* встречается в контексте слова  $j$  (в окне  $\leqslant$  9 слов)

▶ 
$$
P_{ij} = \frac{x_{ij}}{X_i}
$$
 - вер-ть *j* в контексте *i* (X<sub>i</sub> - сумма *i*—й строки).

► Строим функцию  $F(w_i, w_i, \hat{w}_k)$ , показывающую, какое из слов *і* и *і* вероятнее увидеть в контексте  $k$  (> 1 если *і* чаще)

$$
F(w_i, w_j, \hat{w}_k) = \frac{P_{ik}}{P_{jk}}
$$

KID KA KERKER E VOOR

 $\triangleright$  Все  $w_x$  — векторные представления соответствующих слов

<sup>&</sup>lt;sup>2</sup> Ссылка на источник описания

I Предлагается следующая функция

$$
F((w_i - w_j)^T \hat{w}_k) = \frac{F(w_i^T \hat{w}_k)}{F(w_j^T \hat{w}_k)}, \quad F(w_i^T \hat{w}_k) = P_{ik}
$$

 $\blacktriangleright$  Тогда можно взять  $F(x) = \exp(x)$ , а  $w_i$  таким, что

$$
w_i^T \hat{w}_k = \log(P_{ik}) = \log(x_{ik}) - \log(X_i)
$$

**• С учётом фиксированности данных о коллекции, перепишем задачу** 

$$
w_i^T \hat{w}_k + b_i + \hat{b}_k = \log(x_{ik}), \quad b_i + \hat{b}_k = \log(x_i), \quad b_x - \text{bias}
$$

• Оптимизация с помощью AdaGrad

• Оптимизируемый функционал:

$$
J = \sum_{i,j=1}^{V} f(x_{ij}) (w_i^T \hat{w}_j + b_i + \hat{b}_j - \log(x_{ij}))^2
$$

►  $f(x)$  должна

ь

$$
\blacktriangleright \ \ f(0)=0
$$

$$
\blacktriangleright
$$
  $f(x)$  не убывает

 $\triangleright$   $f(x)$  относительно мала для больших х

$$
f(x) = \begin{cases} (x/x_{\text{max}})^{\alpha}, & x < x_{\text{max}} \\ 1, & \text{else} \end{cases}
$$

•  $\alpha = 0.75$ ,  $x_{max} = 100$ 

#### Исправление опечаток с помощью СВП

Word: преключение Word: avito

— приключение 0.748698 преключения 0.726111 приключения 0.692828 приключеия 0.670168 прключение 0.666706 приключеня 0.663286 прключения 0.660438 приключени 0.659609

 $-$  awito 0.693721 авито 0.675299 fyito 0.661414 авита 0.659454 irr 0.642429 овито 0.606189 avito 0.598056

Источник: https://habrahabr.ru/post/249215/

## Инструменты для получения СВП

- ▶ Medallia/Word2VecJava
- $\blacktriangleright$  Fast Text
- $\blacktriangleright$  StarSpace
- ▶ Spark MLLib Word2Vec
- $\blacktriangleright$  Gensim word2vec
- $\blacktriangleright$  GloVe
- $\blacktriangleright$  AdaGram
- и другие

**gensim** — пакет для тематического моделирования, включает ряд полезных инструментов (часто в качестве удобной обёртки над готовыми реализациями)

## Gensim word2vec

Попробуем построить модели на двух датасетах:

- 1. [Коллекция текстов русской Википедии](http://download.wikimedia.org/ruwiki/latest/ruwiki-latest-pages-articles.xml.bz2) (50K)
- 2. Коллекция текстов Луркоморье ( $\approx 17$ K)

Данные представлены в виде plain text. Фильтрация слов не производилась. Корпус Луркоморья лемматизирован, Википедии – нет

Подключим необходимые модули:

```
1 import os
```

```
2 import sys
```

```
3 import codecs
```

```
4
```
- <sup>5</sup> from gensim.models import Word2Vec
- <sup>6</sup> from gensim.models.word2vec import LineSentence

```
7 from gensim.corpora import WikiCorpus
```
### Подготовка данных Википедии

```
1 f = 'ruwiki-latest-pages-articles.xml.bz2'
2 with codecs.open('wiki.ru.text', 'w',
3 \text{'utf-8'}, errors='ignore') as fout:
4
5 wiki = WikiCorpus(f, lemmatize=False,
6 dictionary={}, processes=2)
7
8 for i, text in enumerate(wiki.get_texts()):
9 fout.write(u' '.join([t.decode('utf-8',
10 'ignore')
11 for t in textl) + u'\n12
13 if i = 49999:
14 sys.exit()
```
KEL KARIK KEL KEL KARIK

## Лемматизация Википедии

```
1 import pymorphy2
2 \text{ morph} = \text{pymorphy2.MorphAnalyizer}()3 with codecs.open('wiki.ru.text', 'r', 'utf-8') as fin:
4 with codecs.open('wiki_data.txt',
v_w, v_{u,t-8}) as fout:
6
7 for i, line in enumerate(fin):
8 for w in line.strip().split(''):
9 fout.write(u'{} '.format(
10 morph.parse(w)[0].normal_form))
11 fout.write('\n)
```
**KOD CONTRACT A ST AND KOD** 

Процесс долгий, занимает  $\approx$  3.5 часа.

## Обучение моделей

```
1 model = Word2Vec(LineSentence('wiki data.txt'),
2 \text{ size} = 400.3 window=5,
4 min_count=5,
5 workers=2)
6 model.init_sims(replace=True) # clear memory
7 model.save('wiki_w2v.model')
8
\alpha10 model = Word2Vec(LineSentence('lurk_data.txt'),
11 size=400.
12 window=5,
13 min_count=5,
14 workers=2)
15 model.init_sims(replace=True) # clear memory
16 model.save('lurk_w2v.model')
```
Загрузить модель обратно можно так:

 $1 m = Word2Vec.load('wiki_w2v.model')$ 

Получаем вектор для слова:

- 1 vec = m[u'россия']
- <sup>2</sup> print type(vec), vec.size
- <sup>3</sup> *# <type 'numpy.ndarray'> 400*

Находим похожие слова (по косинусной мере):

K ロ ▶ K @ ▶ K 할 > K 할 > 1 할 > 1 ⊙ Q Q ^

```
1 for t in m.most_similar(
2 positive=[u'россия'],
3 topn=5):
4 print t[0], t[1]
```
Результат обучения векторных представлений сильно зависит от коллекции. Сравним топ-5 самых близких слов к заданным:

#### Википедия

most\_similar(россия)

российский 0.5653642416 рф 0.523694574833 украина 0.492026507854 ссср 0.473026573658 финляндия 0.464367419481

most\_similar(тролль)

муметь 0.717674195766 гоблин 0.559770524502 великан 0.557757973671 злобный 0.55741250515 гном 0.554968833923

Луркоморье

most\_similar(россия)

беларусь 0.645048737526 европа 0.622894406319 украина 0.622316598892 рашка 0.619276404381 германия 0.609378278255

most\_similar(тролль)

троллинг 0.725703835487 троль 0.660580933094 лжец 0.582996308804 провокатор 0.57004237175 толстый 0.568691492081

А можно делать ещё вот так:

```
1 for t in m.most_similar(
2 positive=[u'kкороль', u'kенщина'],
3 negative=[u'мужчина'],
4 topn=5):
5 print t[0], t[1]
```
#### Википедия

королева 0.622572660446 изабелла 0.548147201538 монарх 0.520876228809 королевство 0.510757803917 алиенора 0.496694564819

#### Луркоморье

королева 0.646822690964 лорд 0.634696245193 цезарь 0.631121397018 император 0.630542576313 шут 0.618379890919

Чем больше данных, тем выше качество!

pip install glove\_python

```
1 from glove import Corpus, Glove
\mathcal{L}3 sentences = []
4 with codecs.open('lurk_data.txt',
\mathbf{r}', 'utf-8') as fin:
6
7 for line in fin:
8 sents.append(line.strip().split(''))
\alpha10 corpus = Corpus()
11 corpus.fit(sents, window=5)
12
13 \text{ model} = \text{Glove}(\text{no\_components}=400, \text{learning_rate}=0.05)
```
**KORK (FRAGE) KERK EL POLO** 

## Обучение и результаты

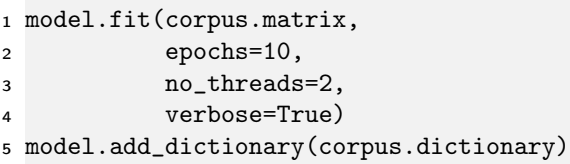

Извлекаем векторы:

<sup>1</sup> model.word\_vectors[model.dictionary[u'тролль']]

Находим наиболее похожие слова:

```
1 for t in glove.most_similar(u'тролль', number=6):
2 print t[0], t[1]
```
K ロ ▶ K 레 ▶ K 레 ▶ K 레 ≯ K 레 게 게 귀 게 귀 귀 귀 귀 귀 이어요

most similar(политика)

идеология 0.727189130492 сабеский 0.714538286076 политический 0.713631574774 пропаганда 0.7007617694 францыя 0.699854020775

most similar(вконтакте)

вконтактика 0.921803002496 страничка 0.850177460389 контактика 0.838132152427 паблик 0.814504293447 фесбук 0.812322068049

most\_similar(сбербанк)

конгресс 0.882172501104 мид 0.864097843135 ввс 0.862849876553 югославия 0.861940880969 бельгия 0.855773979309

most similar(сахалин)

восьмо 0.81161460995 седьмо 0.803145980402 седьмой 0.791646824613 девятый 0.769437015377 двенадцатый 0.766602958844

Результат сильно зависит от семантики текстов корпуса!

## FastText и AdaGram

pip install fasttext

```
1 import fasttext
\mathbf{\cdot}3 # second arg is a filename for model
4 model = fasttext.skipgram('lurk_data.txt', 'model',
5 dim=400)
6 print model[u'европа']
```

```
pip install Cython numpy pip install
git+https://github.com/lopuhin/python-adagram.git
```

```
adagram-train lurk_data.txt lurk.pkl
```

```
1 import adagram
```
- <sup>2</sup> vm = adagram.VectorModel.load('lurk.pkl')
- <sup>3</sup> print vm.word\_sense\_vector(u'европа', 1)
- <sup>4</sup> print vm.sense\_neighbors(u'европа', 0)

## Предобученные модели

- **Процесс обучения СВП очень небыстрый.**
- **При работе с общеупотребительной лексикой, можно пользоваться** предобученными моделями

I [Ссылка](http://ahogrammer.com/2017/01/20/the-list-of-pretrained-word-embeddings/) на модели для разных библиотек

```
1 from gensim.models import Word2Vec
2
3 # Load Google's pre-trained Word2Vec model.
4 f = './GoogleNews-vectors-negative300.bin'
5 model = Word2Vec.load_word2vec_format(f, binary=True)
```
Аналогично модели можно скачать и загрузить в GloVe и FastText

**KOD KARD KED KED E VOOR** 

### Векторные представления документов

- $\triangleright$  Тематическое моделирование (столбцы матрицы  $\Theta$ )
- I Взвешенная сумма векторов слов документа (в качестве весов можно брать, например, tf-idf)
- $\blacktriangleright$  doc2vec (paragraph2vec)
- $\blacktriangleright$  context2vec

doc2vec доступен в библиотеке gensim. Рекомендуется пользоваться моделью DBOW с параметром dbow\_words=0

#### Итоги занятия

- I Сжатые векторные представления слов можно строить с помощью word2vec, GloVe, FastText, StarSpace
- I Векторные представления слов и документов активно используются в качестве признаков в различных задачах текстовой аналитики
- I Реализации многимх инструментов по обработке текстов (или обёртки над иными реализациями) можно найти в библиотеке gensim

Теперь послушаем ваши доклады!